# Des screencast avec Camtasia Windows (niveau 1)

## CATEGORIE : C

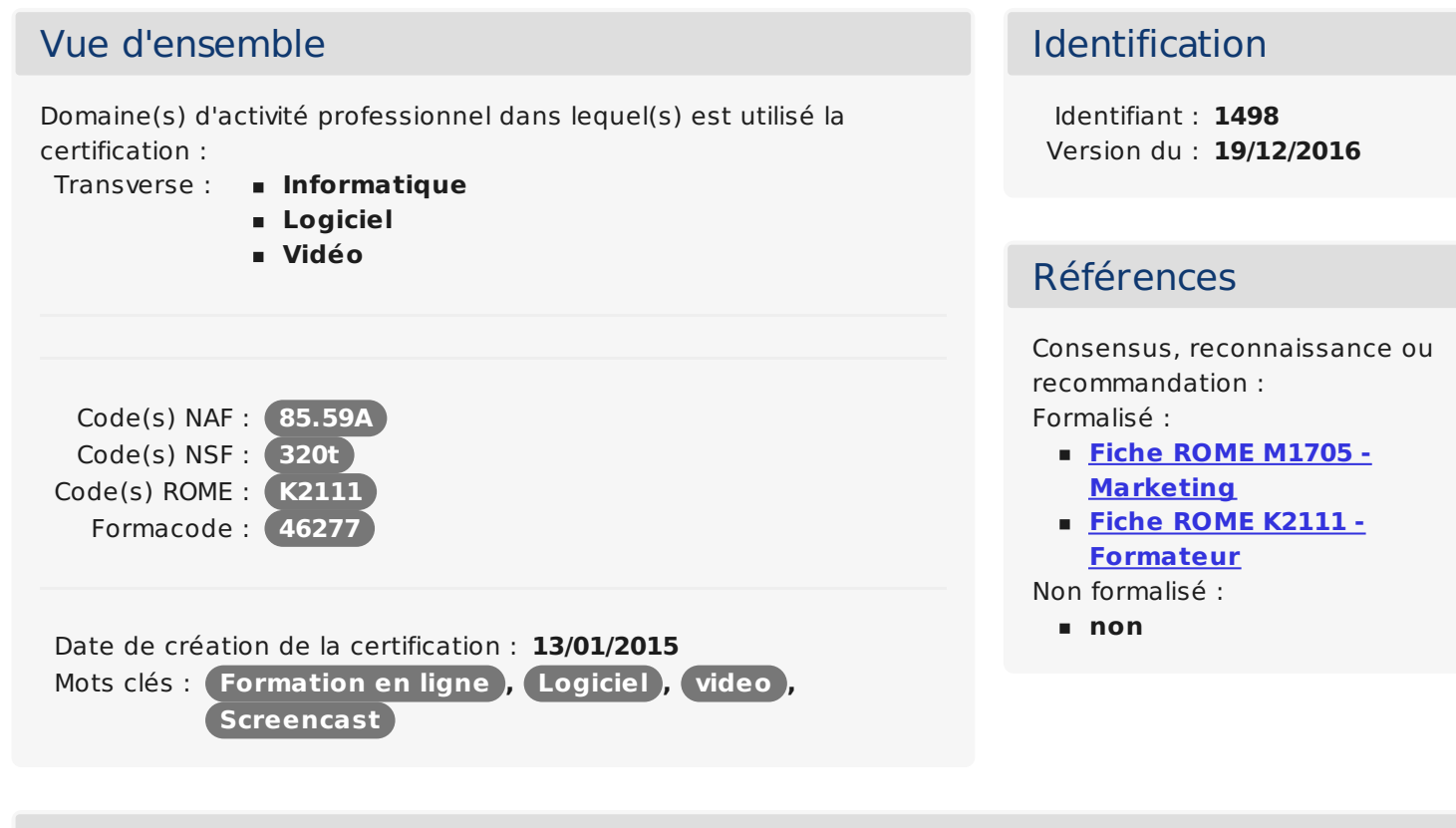

### **Descriptif**

#### Objectifs de l'habilitation/certification

Attester de la capacité du candidat à réaliser et produire des enregistrements vidéos numériques de l'affichage des écrans (dit "screencast") à l'aide du logiciel Camtasia Windows.

#### Lien avec les certifications professionnelles ou les CQP enregistrés au RNCP

AUCUN

Descriptif général des compétences constituant la certification

Etre capable de :

Identifier les critères de qualité d'une vidéo de type screencast Scénariser sa vidéo et définir les effets spéciaux en fonction des besoins

Concevoir et produire une vidéo de type screencast Monter et exporter rapidement une vidéo de type screencast avec le logiciel de montage

#### Modalités générales

La certification ainsi que la formation se déroule entièrement en ligne et à distance. Elle alterne entre contrôle de connaissance et de pratique à distance. La certification est validée si l'apprenant obtient 70% de bonnes réponses sur la totalité des exercices à réaliser.

La durée recommandée est de 4 heures.

#### Liens avec le développement durable

Aucun

### Public visé par la certification

Tous publics

## Valeur ajoutée pour la mobilité professionnelle et l'emploi

#### Pour l'individu

Le candidat certifié renforce son autonomie et sa crédibilité au sein des entreprises ou structure à maitriser la réalisation de vidéo à l'aide d'un outil largement utilisé : Camtasia Windows. Le monde du numérique impacte de nombreux secteurs professionnels dans les outils, méthode de travail, etc., et la vidéo est un media largement employée pour former, communiquer...

Cette certification lui assure donc de meilleurs possibilités d'évolution et renforce son employabilité en lui permettant de se maintenir et progresser dans un environnement où la transformation digitale impacte tous les secteurs.

#### Pour l'entité utilisatrice

La certification permet à l'entreprise ou la structure de s'assurer que le collaborateur maîtrise des compétences transversales autour des outils et médias numériques, comme la création de vidéos, media largement employé dans l'environnement digital (en formation, service de communication, webmarketing...).

Cette certification renforce la confiance envers le personnel sur sa capacité à monter en compétences dans le domaine du numérique. Cela permet de le maintenir en poste et favoriser son employabilité.

## Evaluation / certification

#### Pré-requis

Aucun

#### Compétences évaluées

Les compétences évaluées sont les suivantes :

Identifier les critères de qualité d'une vidéo de type screencast Scénariser sa vidéo et définir les effets spéciaux en fonction des besoins

Concevoir et produire une vidéo de type screencast avec le logiciel Camtasia Windows

Réaliser des coupes vidéo et son, afin de rendre la lecture de la vidéo pertinente et dynamique pour le lecteur

Monter et exporter rapidement une vidéo de type screencast avec le logiciel de montage

Niveaux délivrés le cas échéant (hors nomenclature des niveaux de formation de 1969)

NON CONCERNÉ

La validité est Permanente

**Possibilité de certification partielle :** non Matérialisation officielle de la certification : Le certification est matérialisée par un Certificat (de compétence), accessible en ligne et imprimable.

## Plus d'informations

### Centre(s) de passage/certification

■ Centre de passage enligne : https://ope[nclassrooms.com](http://https//openclassrooms.com)

# **Commission nationale de la certification professionnelle**

**Statistiques** 45 certifiés Autres sources d'information <http://openclassrooms.com/courses/concevez-vos-premiers-screencasts-avec-camtasia-windows> <http://openclassrooms.com/how-does-it-work>